# Organizational Hacks for Studio Owners

Presented by Leah Drake at MTNA 2024 Vibrant Valley Music Studio www.vibrantvalleymusicstudio.com leahdrake@vibrantvalleymusicstudio.com

"You multiply your time by spending time on things today that will give you more time tomorrow." ~ Rory Vaden

> ↓ Minimize the time you spend on admin ⬆ Maximize the time you spend teaching

# Day to Day | Desktop

 $\times$  Keyboard shortcuts

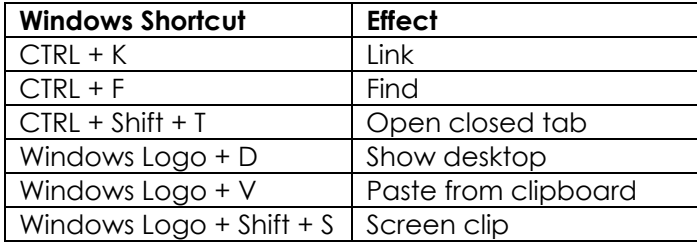

- $\checkmark$  Automatically open browser tabs (Chrome settings)
- $\checkmark$  Text from laptop: Link to Windows app
- $\checkmark$  Fmail
	- **Label**
	- **Filter**
	- Snooze
	- Schedule
	- **-** Templates

#### Day to Day | My Music Staff

- $\checkmark$  Student Portal
	- **Recent lesson notes**
	- **Upcoming schedule**
	- **Automated reminders**
	- **Update attendance**
	- **Book private lessons**
	- Practice Log
	- **Billing settings**
- Lesson Notes
	- **Copy from previous week**
	- **EXECUTE:**
	- **Add attachments**
	- **Start/finish repertoire**
	- **Email to parents and students**
- Link to SproutBeat
- $\checkmark$  Registration Form
	- **Intake new students**
	- **Creates a database of student** information
- $\checkmark$  Email by class, by day, or group

### Day to Day | Lesson Planning

- Google Docs
	- Copy/paste from last week
	- **Adjust timing**
	- **Add new material**
	- Print worksheets/music
- $\checkmark$  Digital piano settings
	- **Laminated voice list**
	- Preload audio files with Yamaha Clavinova registration banks
- $\times$  for Score
	- **Sheet music storage**
	- Laptop DropBox iPad
	- Set lists
	- **Multiple tabs**
	- **Project to TV**
- $\checkmark$  YouTube videos
	- **In-class activities**
	- **Video lessons for absent students**

#### Week to Week | Lesson Planning

- Google Drive
	- Docs for each day
	- Sheets for event planning
- $\times$  MMS
	- Repertoire notes/lesson plans
	- **Lesson note templates for general** announcements
	- **Calendar irregularities**
- $\checkmark$  PDFs
	- Combine multiple files + bookmarks
	- Pin files to task bar
	- **Scanned studio copies and teacher** guides

# Week to Week | YouTube Videos

- $\checkmark$  Announcements: increase consistency, save class time
	- **Practice challenges**
	- **Preparing for an event**
	- Raffle winners
- $\checkmark$  Tutorials: enable families to maximize studio resources
	- MMS
	- **SproutBeat**
- Video Lessons: Asynchronous Learning
	- **My planned absences**
	- Student is absent no makeups!

# Month to Month

- $\checkmark$  Email templates (MMS & Gmail)
	- Waitlisted students
	- New students
		- o Congrats! You're a Piano Parent!
		- o How to use studio resources
		- o Trial Complete
	- Current students
		- o Highlight from class
		- o Studio closed reminder
		- o Concert logistics
		- o Request reviews
- $\checkmark$  Calendar notifications
	- **New student trial complete**
	- **Check yearly calendar to-do's**
- $\times$  MMS
	- **Automated billing**
	- **Expenses and mileage tracking**
	- **Reports**
	- News & Blog posts

# Year to Year

- Studio calendar document
	- **Studio availability/tuition calculations**
	- **Holiday activities**
	- **Long-term concert prep (RSVP,** repertoire, t-shirts, awards)
	- **Camps**
	- **Recording video lessons**
	- **Practice challenges**
- Google forms/sheets for registration and scheduling
	- **Update contact info/preferences**
	- **Agree to updated policies**
	- Scheduling preferences
	- Spreadsheet for responses
	- Notification/email filter when a new response is submitted
	- Conditional formatting
	- **Sort by student**
- ← Microsoft OneNote
	- **Catch-all for notes**
	- Archive of previous years

"The most precious resource we have is time" ~ Steve Jobs

#### Resources:

- https://www.mymusicstaff.com/
- Link to Windows app: https://play.google.com/store/apps/details?i d=com.microsoft.appmanager&pli=1
- https://forscore.co/
- https://sproutbeat.com/
- https://www.onenote.com

Email me if you'd like a sample copy of one of the resources I've created:

leahdrake@vibrantvalleymusicstudio.com